# **02157 Functional Programming**

Tagged values and Higher-order list functions

Michael R. Hansen

<span id="page-0-0"></span>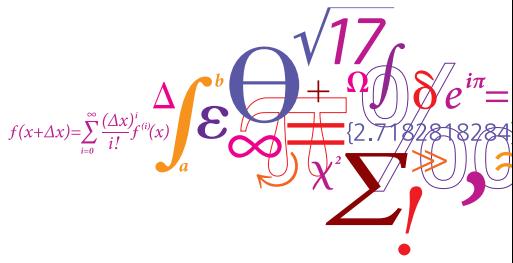

DTU Informatics Department of Informatics and Mathematical Modelling

# Part I: Disjoint Sets – An Example

A shape is either a circle, a square, or a triangle

• the union of three disjoint sets

```
type shape =
   Circle of float
  Square of float
  Triangle of float*float*float;;
```
The tags Circle, Square and Triangle are constructors:

```
- Circle 2.0;;
> val it : shape = Circle 2.0
- Triangle(1.0, 2.0, 3.0);;
> val it : shape = Triangle(1.0, 2.0, 3.0)
- Square 4.0;;
> val it : shape = Square 4.0
```
וודח

```
וודח
```

```
A shape-area function is declared
```

```
let area = function
  | Circle r -> System.Math.PI * r * r
  | Square a -> a * a
  | Triangle(a,b,c) ->
     let s = (a + b + c)/2.0sqrt(s*(s-a)*(s-b)*(s-c)) ;;
> val area : shape -> real
```
following the structure of shapes.

• a constructor only matches itself

```
area (Circle 1.2)
\rightsquigarrow (System.Math.PI * r * r, [r \mapsto 1.2])
\rightsquigarrow ...
```
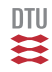

Months are naturally defined using tagged values::

```
type month = January | February | March | April
             | May | June | July | August | September
              October | November | December ;;
```
The days-in-a-month function is declared by

```
let daysOfMonth = function
   February -> 28
   | April | June | September | November -> 30
                                 -> 31;
val daysOfMonth : month -> int
```

```
type 'a option = None | Some of 'a
```
Distinguishes the cases "nothing" and "something".

predefined

The constructor Some and None are polymorphic:

```
Some false;;
val it : bool option = Some false
Some (1, "a");;
val it : (int * string) option = Some (1, "a")
None;;
val it : 'a option = None
```
# Example

Find first position of element in a list:

```
let rec findPosI p x = function
    | y: := when x=y \rightarrow Some p
    | \lrcorner: ys \rightarrow findPosI (p+1) x ys
    \begin{array}{ccc} \vert & \vert & \vert \end{array} -> None;;
val findPosI : int -> 'a -> 'a list -> int option when \dots
```

```
let findPos x ys = findPosI 0 x ys;;
val findPos : 'a -> 'a list -> int option when ...
```
Examples

```
findPos 4 [2..6];
val it : int option = Some 2
findPos 7 [2 .. 6];;
val it : int option = None
Option.get(findPos 4 [2 .. 6]);;
val it : int = 2
```
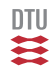

Higher-order functions are

• everywhere

 $\Sigma_{i=a}^b f(i), \frac{df}{dx}, \{x \in A \mid P(x)\}, \ldots$ 

• powerful

Parameterized modules succinct code . . .

# HIGHER-ORDER FUNCTIONS ARE USEFUL

#### now down to earth

• Many recursive declarations follows the same schema.

For example:

let rec  $f = function$  $|$  []  $\rightarrow$  ...  $\vert x:xs \rightarrow \ldots f(xs) \ldots$ 

## Succinct declarations achievable using higher-order functions

**Contents** 

- Higher-order list functions (in the library)
	- map
	- exists, forall, filter, tryFind
	- foldBack, fold

## Avoid (almost) identical code fragments by parameterizing functions with functions

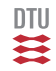

A typical declaration following the structure of lists:

```
let rec posList = function
    | [ ] -> [ ]| x:xs -> (x > 0)::posList xs;val posList : int list -> bool list
posList [4; -5; 6];val it : bool list = [true; false; true]
```
Applies the function  $fun x \rightarrow x > 0$  to each element in a list

```
let rec addElems = function
    \begin{array}{ccc} \vert & \vert & \vert & \vert & \vert & \vert & \vert \end{array}(x,y):z_{S} \rightarrow (x+y):z_{S}val addElems : (int \star int) list -> int list
addElems [(1,2); (3,4)];
val it : int list = [3; 7]
```
Applies the addition function  $+$  to each pair of integers in a list

## The function: map

### Applies a function to each element in a list

map  $f[V_1; V_2; \ldots; V_n] = [f(V_1); f(V_2); \ldots; f(V_n)]$ 

Declaration **Library function** 

```
let rec map f = function| [] -> []
   \vert x:: xs -> f x :: map f xs;;
val map : (a \rightarrow b) \rightarrow a list -> 'b list
```
Succinct declarations can be achieved using map, e.g.

let posList = map (fun  $x \rightarrow x > 0$ );; val posList : int list -> bool list

let addElems = map (fun  $(x,y) \rightarrow x+y$ );; val addElems : (int \* int) list -> int list Exercise

Declare a function

$$
g[x_1,\ldots,x_n]=[x_1^2+1,\ldots,x_n^2+1]
$$

Remember

map  $f[V_1; V_2; \ldots; V_n] = [f(V_1); f(V_2); \ldots; f(V_n)]$ 

Higher-order list functions: exists

Predicate: For some x in  $xs : p(x)$ .

exists  $p$  xs =  $\begin{cases}$  true if  $p(x) =$  true for some x in xs false otherwise

**Declaration Library function** 

```
let rec exists p = function
  | [] \rightarrow false
  | x:xs \rightarrow px | exists p xs;;
val exists : ('a -> bool) -> 'a list -> bool
```
#### Example

exists (fun x -> x>=2) [1; 3; 1; 4];; val it :  $bool = true$ 

Declare isMember function using exists.

let isMember x ys = exists ????? ;; val isMember : 'a -> 'a list -> bool when 'a : equality

Remember

exists  $p$  xs =  $\begin{cases}$  true if  $p(x) =$  true for some x in xs false otherwise

Higher-order list functions: all

Predicate: For every x in  $xs : p(x)$ .

for all  $p$  xs =  $\begin{cases}$  true if  $p(x) =$  true, for all elements x in xs false otherwise

**Declaration** Declaration **Library function** 

let rec forall p = function | [] -> true  $\vert$  x:: xs -> p x && forall p xs;; val all : ('a -> bool) -> 'a list -> bool

#### Example

forall (fun  $x \rightarrow x>=2$ ) [1; 3; 1; 4];; val it :  $b$ ool = false

Exercises

Declare a function

### disjoint xs ys

which is true when there are no common elements in the lists xs and ys, and false otherwise.

Declare a function

#### subset xs ys

which is true when every element in the lists  $xs$  is in  $ys$ , and false otherwise.

Remember

for all  $p$  xs =  $\begin{cases}$  true if  $p(x) =$  true, for all elements x in xs false otherwise

Higher-order list functions: filter

```
Set comprehension: \{x \in xs : p(x)\}\
```
filter p xs is the list of those elements x of xs where  $p(x) = \text{true}$ .

**Declaration Library function** 

```
let rec filter p = function
   | [] -> []
   x::xs -> if p x then x :: filter p xs
             else filter p xs;;
val filter : ('a -> bool) -> 'a list -> 'a list
```
### Example

```
filter System.Char.IsLetter ['1'; 'p'; 'F'; '-'];;
val it : char list = ['p'; 'F']
```
where System. Char. IsLetter c is true iff  $\texttt{C} \in \{ \texttt{'A}', \ldots, \texttt{'Z'} \} \cup \{ \texttt{'a}', \ldots, \texttt{'z'} \}$ 

Declare a function

#### inter xs ys

which contains the common elements of the lists  $xs$  and  $ys$  — i.e. their intersection.

Remember:

filter *p* xs is the list of those elements x of xs where  $p(x) = \text{true}$ .

Higher-order list functions: tryFind

$$
\mathfrak{m}^{\mathbb{Z}}
$$

$$
\text{tryFind } p \text{ xs} = \left\{ \begin{array}{ll} \text{Some } x & \text{for an element } x \text{ of } xs \text{ with } p(x) = \text{true} \\ \text{None} & \text{if no such element exists} \end{array} \right.
$$

let rec tryFind p = function | x::xs when p x -> Some x | \_::xs -> tryFind p xs | \_ -> None ;; val tryFind : ('a -> bool) -> 'a list -> 'a option

tryFind (fun x -> x>3) [1;5;-2;8];; val it : int option = Some 5

Folding a function over a list (I)

Example: sum of norms of geometric vectors:

```
let norm(x1:float,y1:float) = sqrt(x1*x1+y1*y1);val norm \cdot float \star float -> float
let rec sumOfNorms = function
    | [ ] - > 0.0| v:vs \rightarrow norm v + sumOfNorms vsi;val sumOfNorms : (float * float) list -> float
let vs = [(1.0, 2.0); (2.0, 1.0); (2.0, 5.5)];
val vs : (float * float) list
       = \left[ (1.0, 2.0); (2.0, 1.0); (2.0, 5.5) \right]sumOfNorms vs;;
val it \cdot float = 10.32448591
```
Folding a function over a list (II)

$$
\mathbf{u}^{\text{in}}
$$

```
let rec sumOfNorms = function
    | [ ] -> 0.0
    | v:ivs \rightarrow norm v + sumOfNorm s :i
```
Let f v s abbreviate norm  $v + s$  in the evaluation:

sumOfNorms  $[v_0; v_1; \ldots; v_{n-1}]$  $\rightarrow$  norm  $V_0$  + (sumOfNorms  $[V_1; \ldots; V_{n-1}])$  $=$  f  $V_0$  (sumOfNorms  $[V_1; \ldots; V_{n-1}])$  $\rightarrow$  f  $V_0$  (f  $V_1$  (sumOfNorms[ $V_2$ ; ...;  $V_{n-1}$ ])) . . .  $\rightarrow$  f v<sub>0</sub> (f v<sub>1</sub> (···(f v<sub>n−1</sub> 0.0)···))

This repeated application of  $f$  is also called a folding of  $f$ .

## Many functions follow such recursion and evaluation schemes

# Higher-order list functions: foldBack (1)

DTU

Suppose that ⊗ is an infix function. Then

foldBack  $(\otimes)$  [a<sub>0</sub>; a<sub>1</sub>; ...; a<sub>n−2</sub>; a<sub>n−1</sub>] e<sub>b</sub>  $=$   $a_0 \otimes (a_1 \otimes ( \ldots (a_{n-2} \otimes (a_{n-1} \otimes e_b)) \ldots ))$ 

List.foldBack (+) [1; 2; 3]  $0 = 1 + (2 + (3 + 0)) = 6$ List.foldBack (-) [1; 2; 3] 0 =  $1-(2-(3-0))$  = 2

Using the cons operator gives the append function  $\omega$  on lists:

foldBack (fun x rst -> x::rst)  $[X_0; X_1; \ldots; X_{n-1}]$  ys  $= X_0::(X_1::\ldots::(X_{n-1}::y_S)\ldots)$  $= [x_0; x_1; \dots; x_{n-1}]$  @ ys

so we get:

```
let (\circledast) xs ys = List.foldBack (fun x rst -> x::rst) xs ys;;
val ( @ ) : 'a list -> 'a list -> 'a list
```

```
[1;2] @ [3;4];
val it : int list = [1; 2; 3; 4]
```
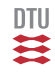

```
let rec foldBack f xlst e =
  match xlst with
   x::xs -> f x (foldBack f xs e)[] -> e ;;
val foldBack : ('a -> 'b -> 'b) -> 'a list -> 'b -> 'b
```

```
let sumOfNorms vs = foldBack (fun v s -> norm v + s) vs 0.0;;
let length xs = foldBack (fun n -> n+1) xs 0;;
let map f xs = foldBack (fun x rs \rightarrow f x :: rs) xs [];;
```
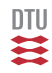

Let an insertion function be declared by

```
let insert x ys = if isMember x ys then ys else x::ys;;
```
Declare a union function on sets, where a set is represented by a list without duplicated elements.

Remember:

foldBack  $(\oplus)$   $[x_1; x_2; \ldots; x_n]$   $b \rightsquigarrow x_1 \oplus (x_2 \oplus \cdots \oplus (x_n \oplus b) \cdots)$ 

Suppose that  $oplus$  is an infix function.

Then the  $f \circ \text{Id}$  function has the definitions:

fold  $(\oplus)$  e<sub>a</sub> [b<sub>0</sub>; b<sub>1</sub>; ...; b<sub>n−2</sub>; b<sub>n−1</sub> ]  $=$   $((...((e_a \oplus b_0) \oplus b_1)...)\oplus b_{n-2}) \oplus b_{n-1}$ 

i.e. it applies  $oplus$  from left to right.

Examples:

```
List.fold (-) 0 [1; 2; 3] = ((0-1)-2)-3 = -6List.foldBack (-) [1; 2; 3] 0 = 1 - (2-(3-0)) = 2
```
Higher-order list functions: fold (2)

```
let rec fold f \in \mathbb{R} function
    x::xs -> fold f (f e x) xs[] \rightarrow e ;;
val fold : (a -> b -> a) -> a -> b list -> 'a
```
Using cons in connection with fold gives the reverse function:

let rev  $xs = fold$  (fun  $rs \times -\rightarrow x::rs$ ) []  $xs;$ ;

This function has a linear execution time:

```
rev [1;2;3]
\rightsquigarrow fold (fun ...) [] [1;2;3]
\rightarrow fold (fun ...) (1::[]) [2;3]
\rightsquigarrow fold (fun ...) [1] [2;3]
\rightarrow fold (fun ...) (2::[1]) [3]
\rightarrow fold (fun ...) [2;1] [3]
\rightarrow fold (fun ...) (3::[2;1]) []
\rightarrow fold (fun ...) [3;2;1] []
\rightarrow [3;2;1]
```
DTU

# Summary

• Many recursive declarations follows the same schema.

For example:

fun f  $[]$  = ...  $\left| \begin{array}{cccc} f(x::xs) = ... & f(xs) \end{array} \right|$ .

## Succinct declarations achievable using higher-order functions

## **Contents**

- Higher-order list functions (in the library)
	- map
	- exists, forall, filter, tryFind
	- foldBack, fold

## Avoid (almost) identical code fragments by parameterizing functions with functions